### State-Space Modeling and Analysis of Bicycle Dynamics

Vedant Chopra November 24, 2020

ECE 5115 Controls System Lab II

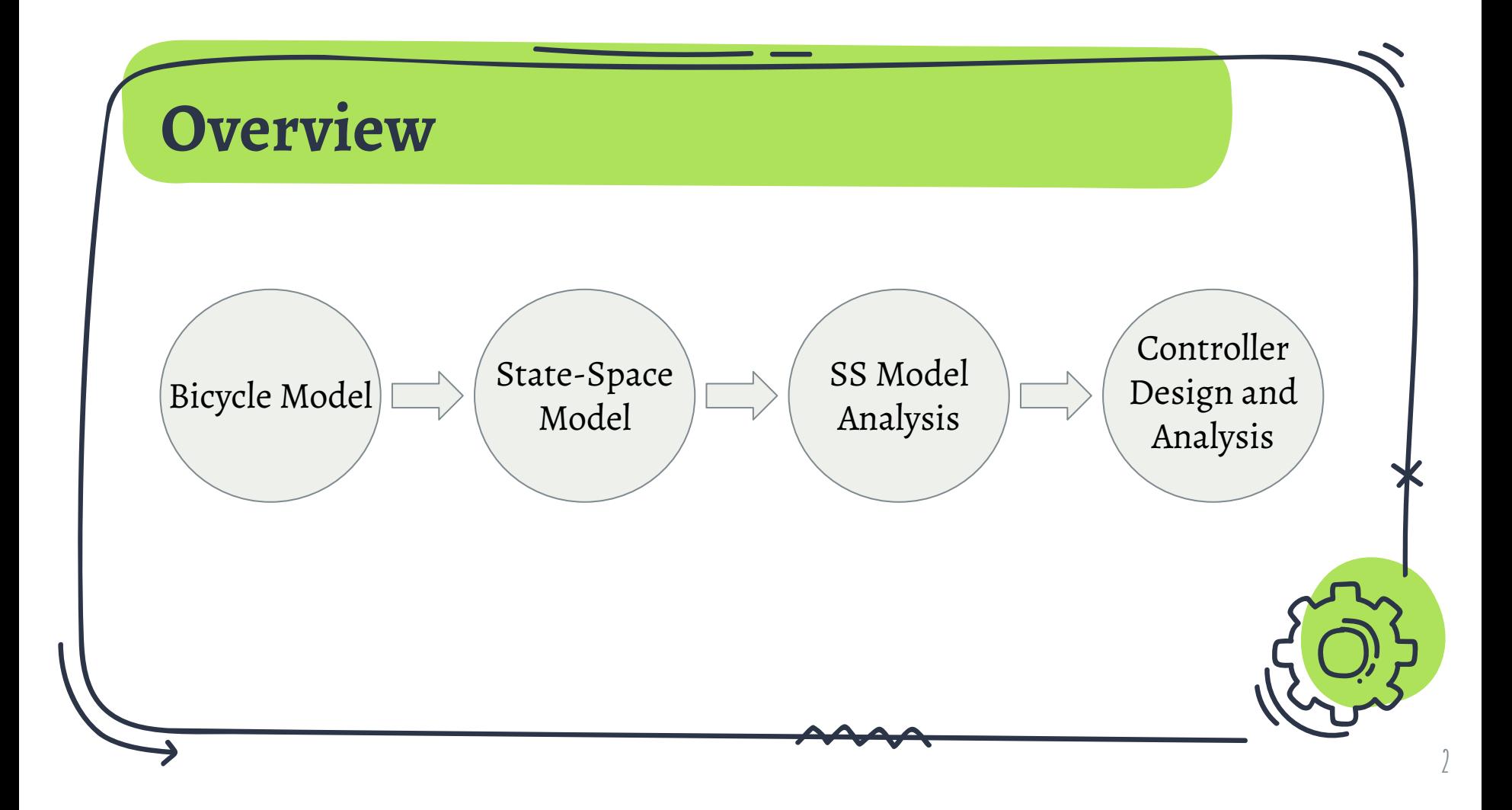

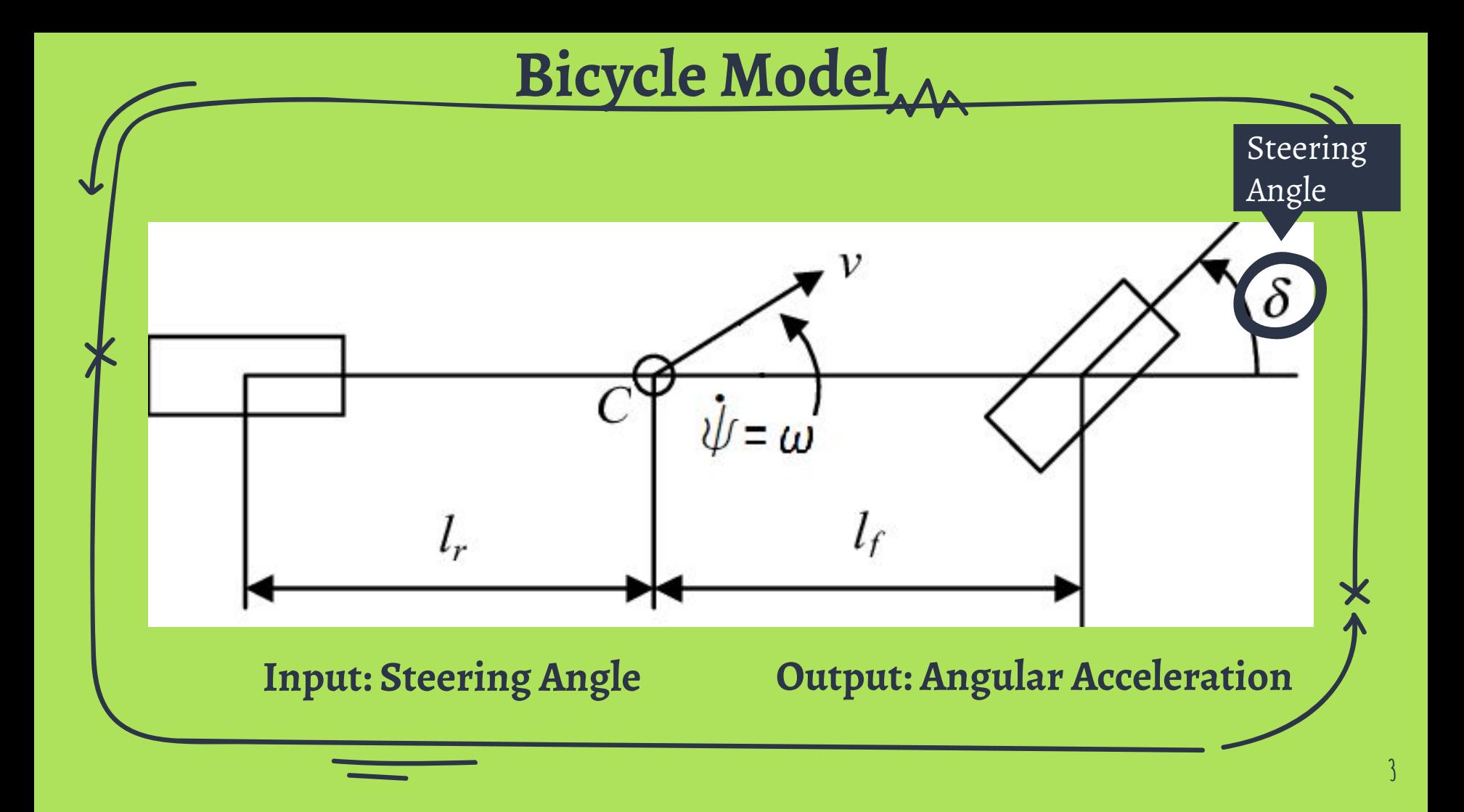

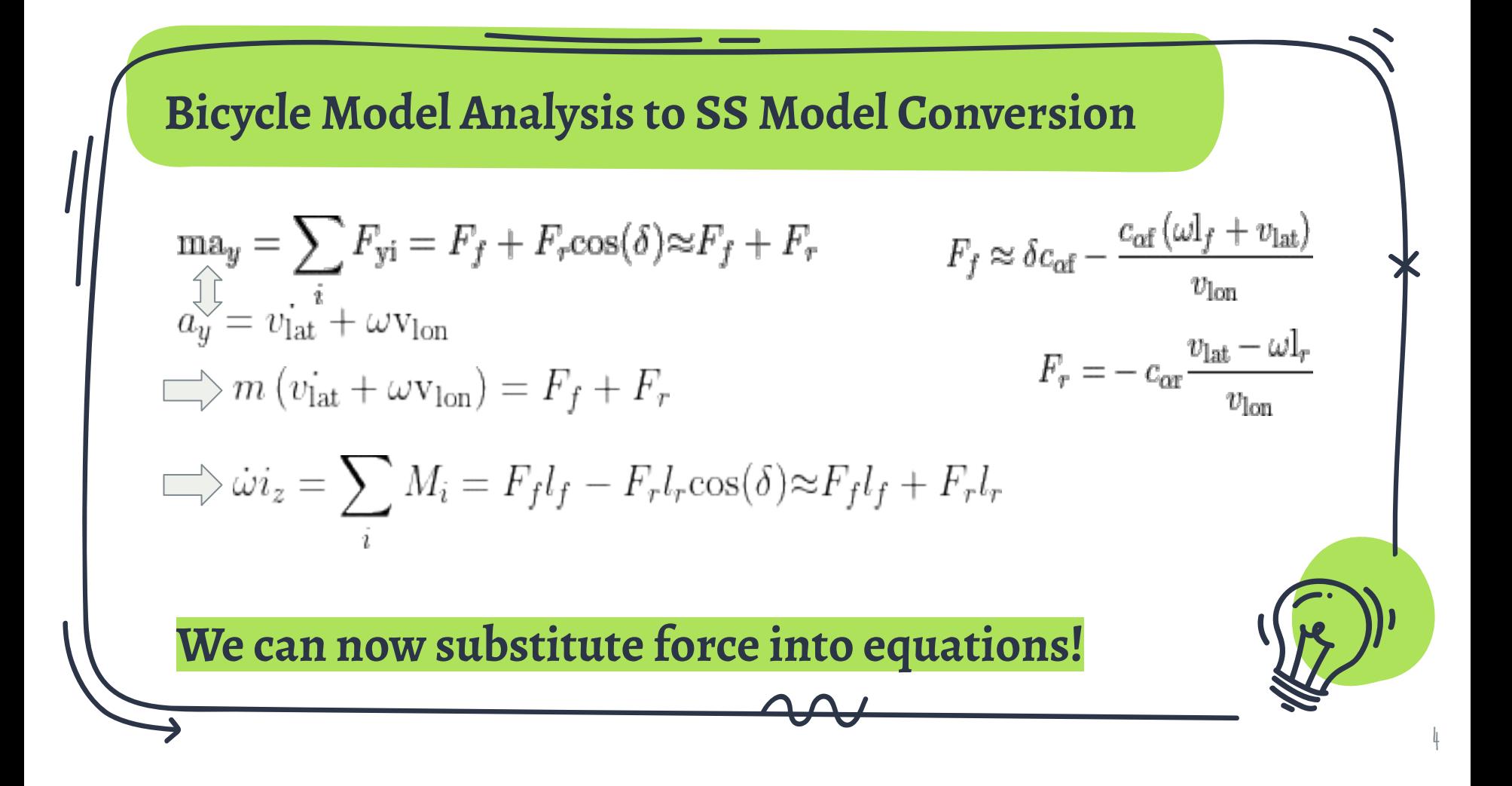

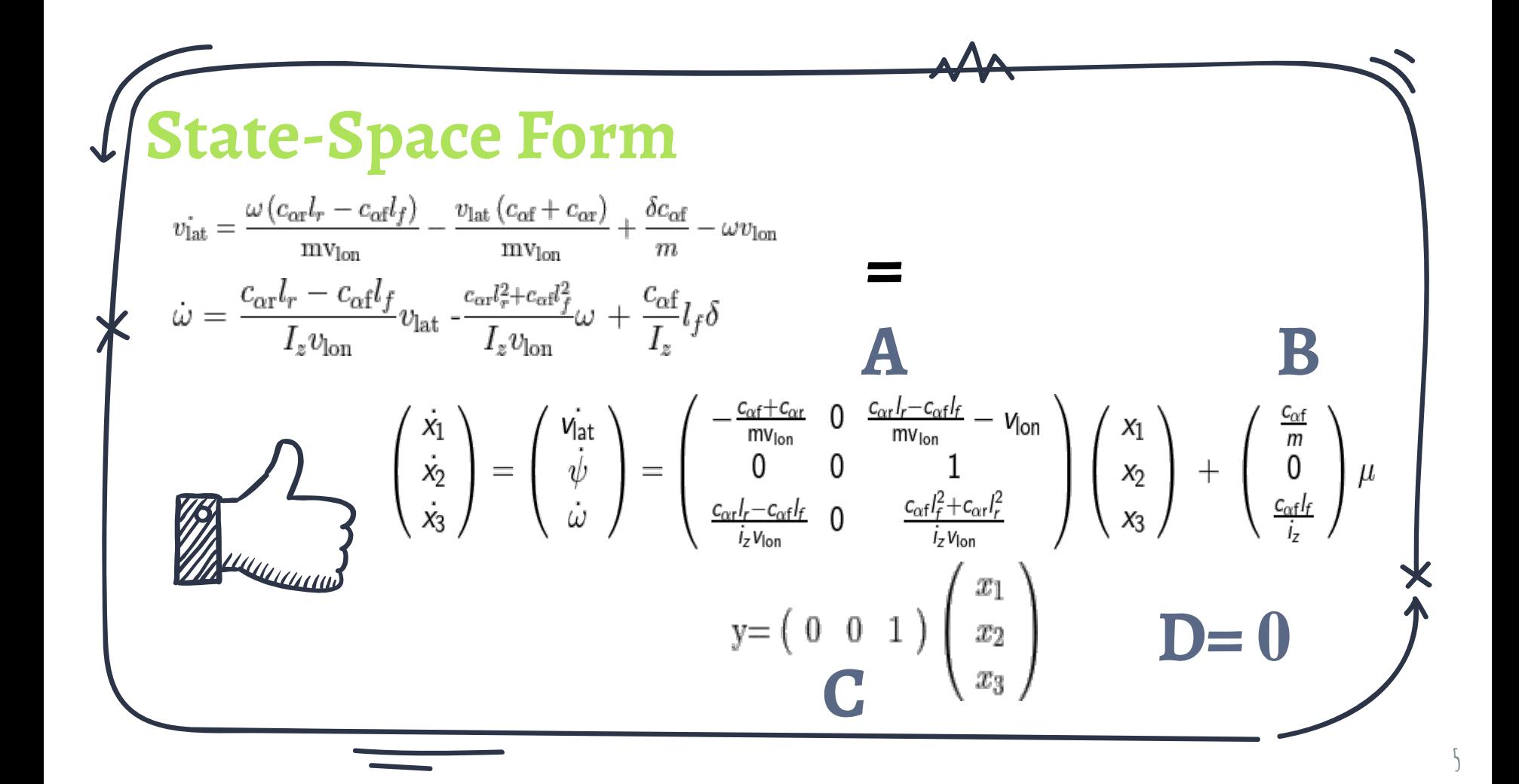

#### **Add Values to Coefficients**

Researched values to substitute into state-space model

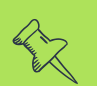

Will represent an average bike with a average biker

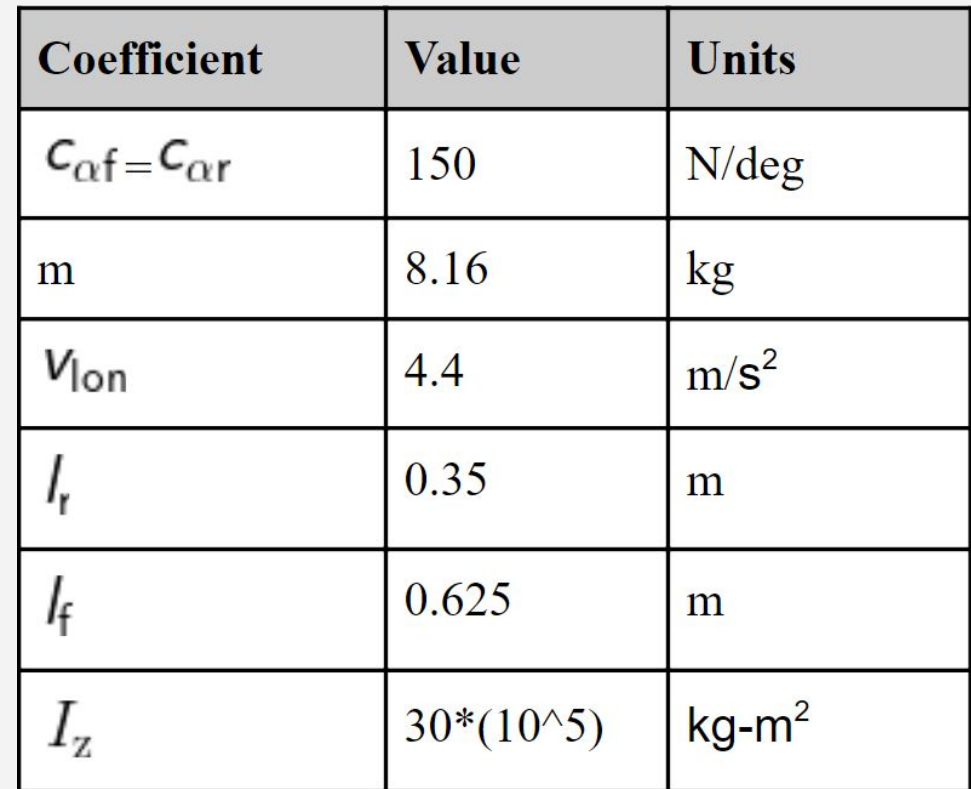

#### **SS Model**

**Analysis** By hand analysis would be arduous and time-consuming

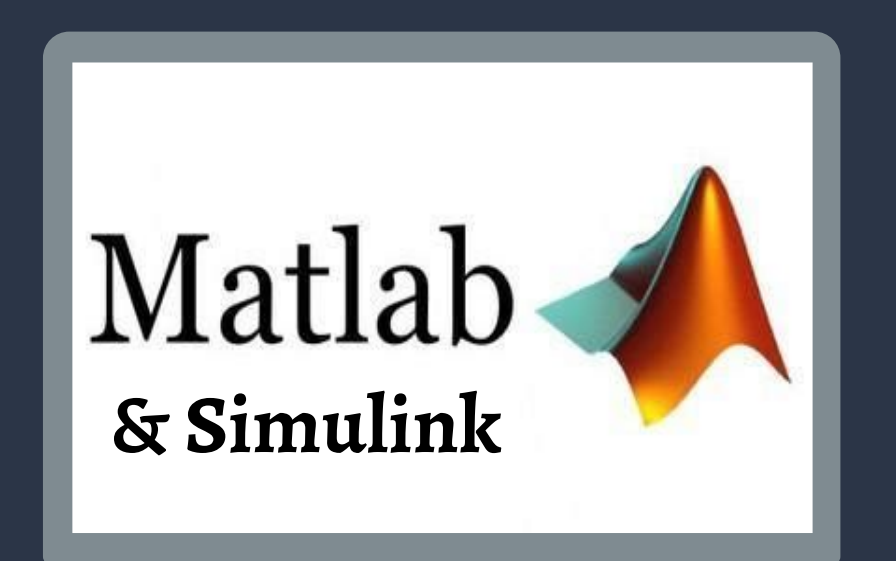

### **Preliminary MATLAB Code**

#### %Setup

syms u x1 x2 x3 x1p x2p x3p;

 $car = 150$ ;  $\text{caf} = 150$ ;  $m = 8.16$ ;  $vlon = 4.4$ ;  $lr = 0.35$ ;  $If = 0.625$ ;  $iz = 30*(10^{6}5);$ 

 $eq1 = -(x1p) - ((car + caf)/(m * vlon))^*x1 + ((car * lr)$ +caf\*lf)/(m\*vlon))\*x3 -vlon\*x3+(caf/m)\*u==0;  $eq2 = x3 = x2p$ ;

 $eq3 = -x3p + ((lr*car)$ +lf\*caf)/(iz\*vlon))\*x1-(((lf^2)\*caf  $+(lr^2)*car)/(iz*vlon))*x3+(caf/iz)*lf*u==0;$ 

 $A = [-(\text{car} + \text{caf})/(\text{m} * \text{vlon})) 0$  ((((car\*lr) +caf\*lf)/(m\*vlon))-vlon)); 0 0 1;((lr\*car  $-lf^* \text{caf}/(iz^* \text{vlon})$  0  $-(((lf^2 2)*caf)$  $+(lr^2)*car)/(iz*vlon))$ ];

 $B = [(caf/m); 0; (caf/iz)*1f];$  $C = [0 0 1];$  $D = 0$ ;  $sys=ss(A,B,C,D);$ 

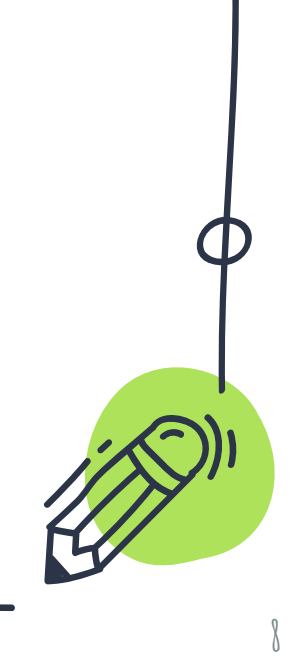

#### **Checking Requirements**

#### Our model is also linear and time-invariant

%Check for stability: eigenvalues  $e = eig(A); \% 0, -8.3556, 0$ 

%Check for observability and controllability  $Mo = obsv(A,C);$  $Mc = \text{ctrl}(A, B);$ %Check for number of unobservable and uncontrollable states uobs = length(A) - rank(Mo);  $\frac{\%1}{\%1}$ , so unobservable uctr = length(A) - rank(Mc);  $\%$ 0, so controllable

%Convert to Diagonal Modal Form  $[csys,T] = canon(sys, 'modal');$ 

%Evaluate Detectability detect=csys.C\*T;  $\%$ Evaluates to [0 0 1], two modes are %unobservable

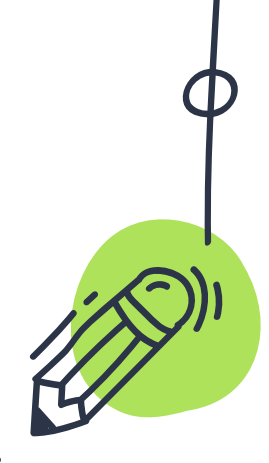

# **Minimal Realization**

Removes the x3 variable, which results in a controllable and observable system

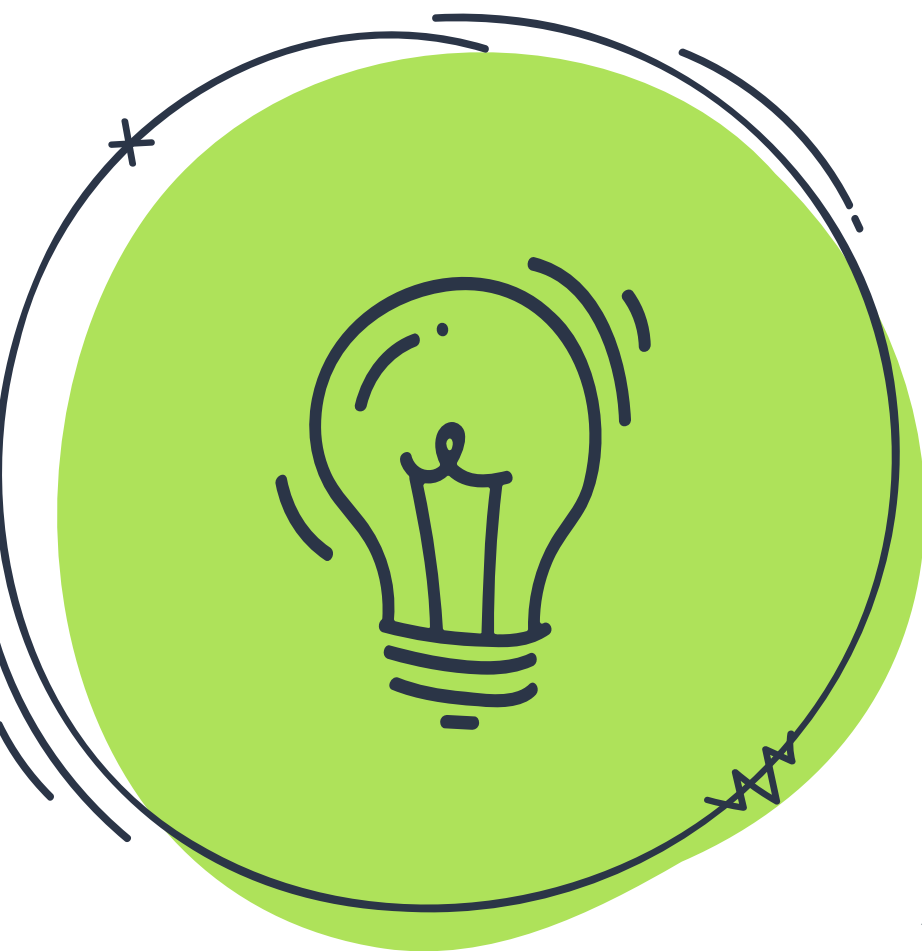

### **Minimal Realization and Repetition**

%Use Minimal Realization and Revaluation nsys = minreal(sys);  $\%x3$  state was removed from A,B,C,D

 $ne = eig$ (nsys);  $nMo = obsv(nsys.A,nsys.C);$  $nMc = \text{ctrl}(nsys.A, nsys.B);$ nuobs = length(nsys.A) - rank(nMo);  $\%$ 0, so observable nuctr = length(nsys.A) - rank(nMc);  $\%$ 0, so controllable

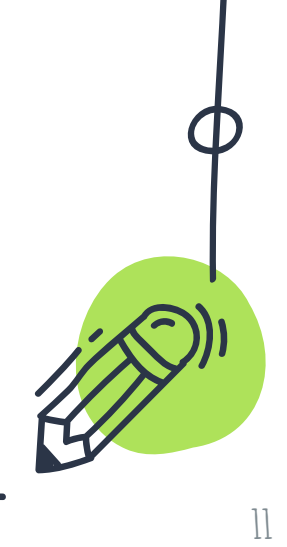

### **Controller Design**

%Define Q and R  $Q = [21 0; 0 1];$  %Started with Original Q=[1 0; 0 1], adjusted to meet most  $R = 1$ ; %Made 1 since we were given no machine %limits, good for simple math

%Calculate Gain K, ARE Solution S, and Closed-loop  $\%$ Poles  $(P)$  $[K, S, P] = \text{lgr}(\text{nsys}, Q, R);$ 

#### **For Feedback Gain K: For Reference Gain N:**

%Calculate Gain N for error tracking  $N = -$ (nsys.C\*(nsys.A-nsys.B\*K)^-1\*nsys.B)^-1;

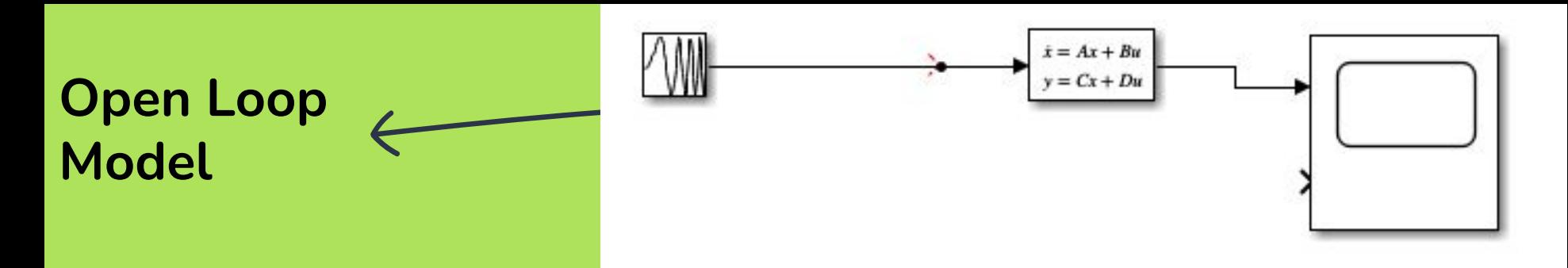

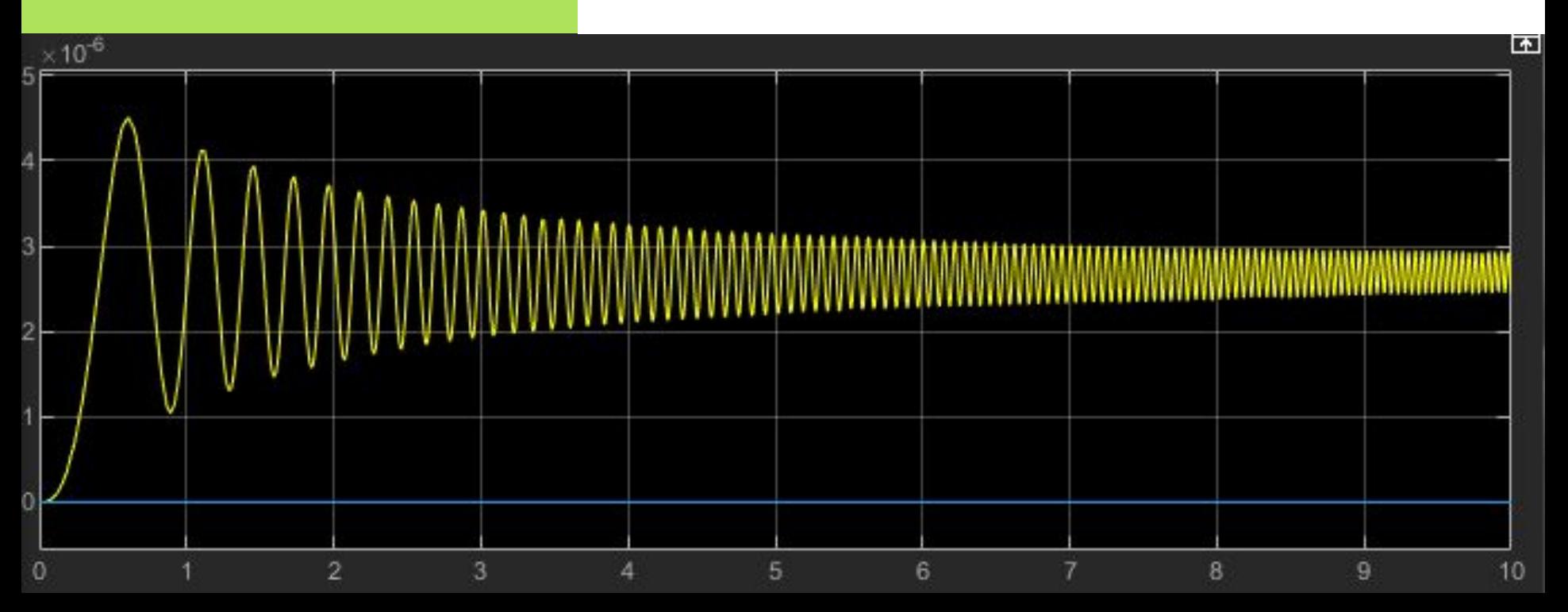

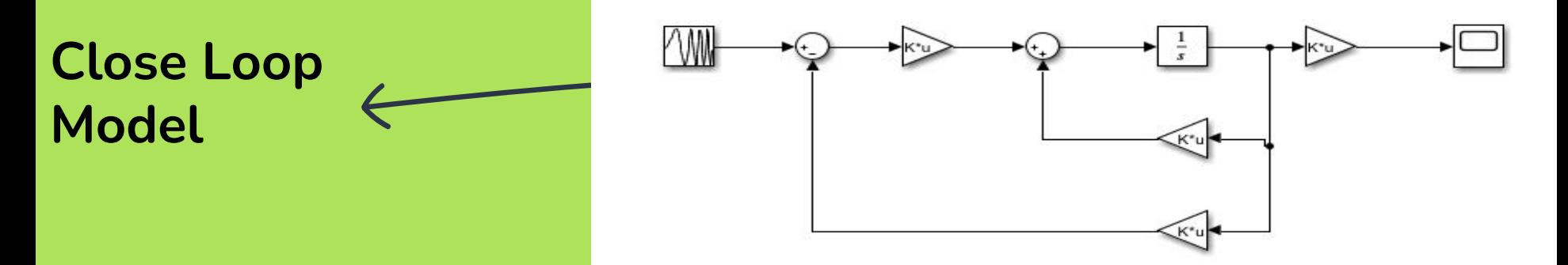

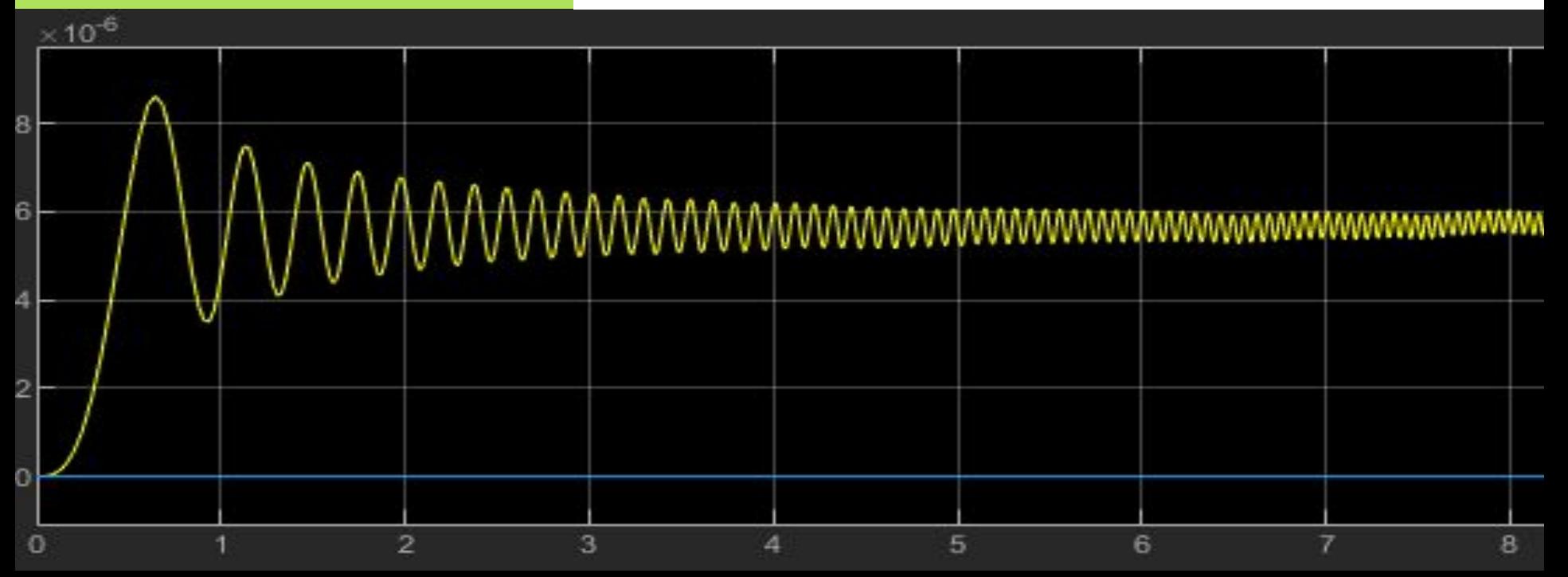

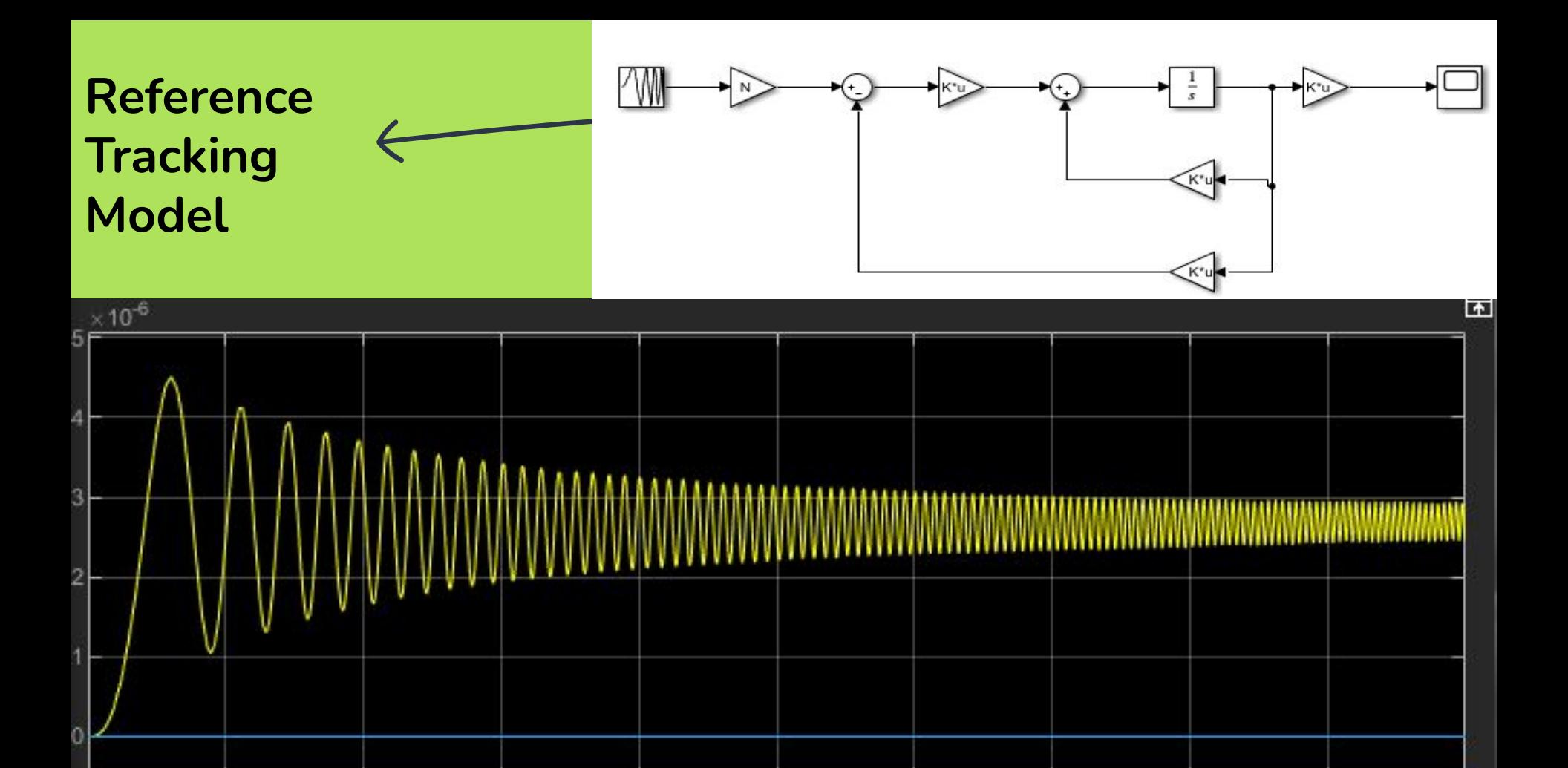

5

6

8

 $\overline{9}$ 

10

 $\overline{0}$ 

 $\overline{2}$ 

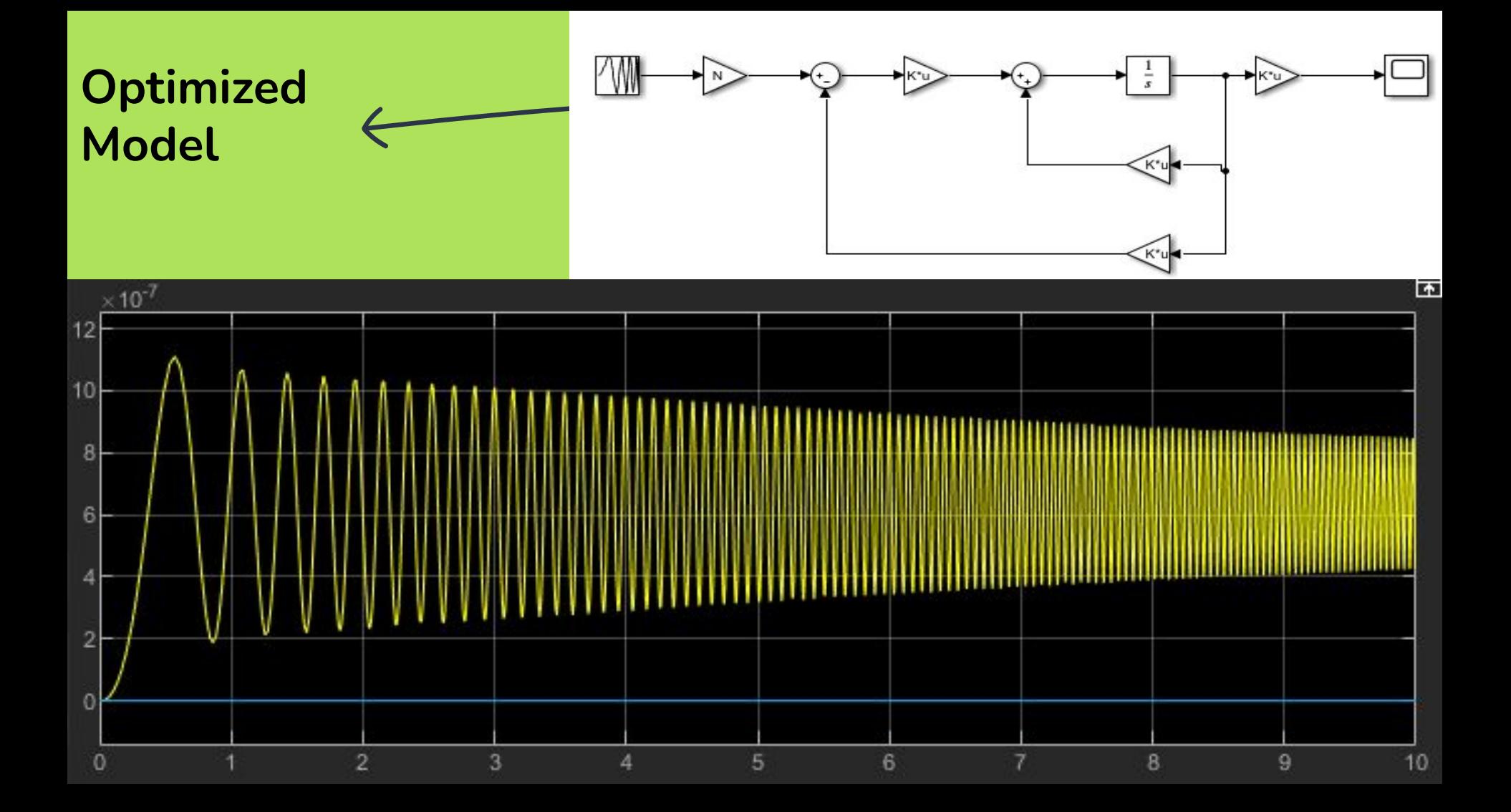

# **Summary**

- → Bicycle Model
- → State-Space Model
- **→** Requirement Check
- **→** Create Optimized Controller

## Acknowledgements

#### Work Cited

THIS VIDEO WAS PRODUCED AS PART OF THE REQUIREMENTS FOR ECE 5115 CONTROL LAB II AT THE CULLEN COLLEGE OF ENGINEERING UNIVERSITY OF HOUSTON HOUSTON, TEXAS

Images used under United States Public Domain From Researchgate user

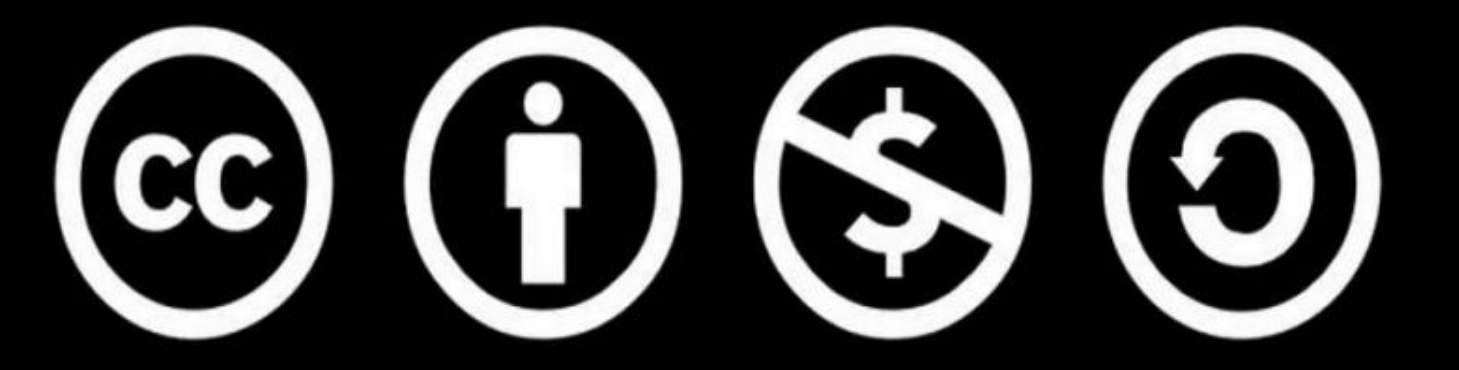

http://creativecommons.org/licenses/by-nc-sa/3.0/